# **Betano: O Melhor Lugar para Jogar Poker Online em 2024 + Como posso reverter meu saque da Betway?**

**Autor: jandlglass.org Palavras-chave: Betano: O Melhor Lugar para Jogar Poker Online em 2024**

# **Betano: O Melhor Lugar para Jogar Poker Online em 2024**

No mundo dos jogos de azar online, a Betano se destaca como uma das melhores plataformas para jogar poker. Com opções de poker ao vivo com traficantes reais e diversas promoções, a Betano é uma escolha ideal para quem deseja jogar poker online.

#### **O que é o Aviator na Betano?**

O Aviator é um dos jogos mais populares na Betano, conhecido popularmente como "jogo do aviozinho". Com um RTP de 97%, ele é um dos melhores jogos para ganhar dinheiro de verdade na Betano. Além disso, o limite máximo de pagamento é de R\$ 20 mil.

### **Como funciona a Betano?**

A Betano oferece diversas opções de apostas para os jogadores. Dependendo da rodada tomada pelos jogadores anteriores, os jogadores subsequentes podem passar, pagar ou aumentar suas apostas.

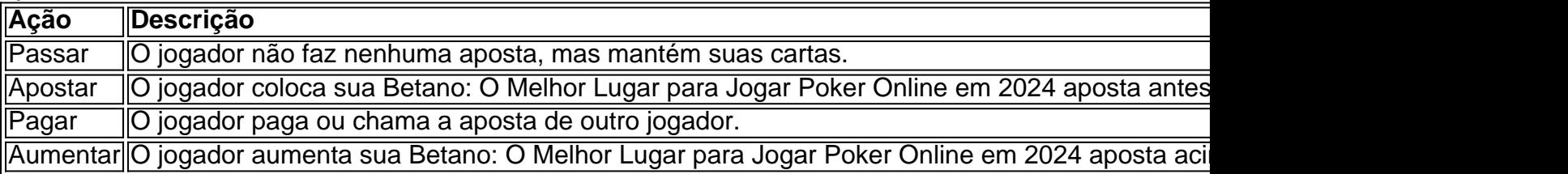

#### **Como jogar Texas Hold'em Poker na Betano?**

No Texas Hold'em, o jogador usa cinco das sete cartas disponíveis para compor a melhor mão possível. A hierarquia das cartas é a seguinte, da menor para a maior: 2, 3, 4, 5, 6, 7, 8, 9, 10, J, Q, K, A. Além disso, não há diferença entre os naipes.

Para jogar Texas Hold'em na Betano, é importante seguir as regras básicas do jogo e explorar as promoções disponíveis na plataforma. Isso inclui o bônus de depósito de até R\$ 1.000 e 200 rodadas grátis.

# **Partilha de casos**

Olá, me chamo Fagner, tenho 29 anos e sou um apaixonado por jogos de azar há já alguns anos. Neste caso, gostaria de compartilhar minha experiência com o poker no Cassino Betano. Tudo começou quando eu me deparei com uma promoção do Cassino Betano por volta de 2022, que oferecia um bônus de até R\$1.000 e 200 rodadas grátis para jogar poker online. Sem hesitar, decidi me aventurar nesse mundo, já que desde pequeno, meu pai e meus tios costumavam jogar poker em Betano: O Melhor Lugar para Jogar Poker Online em 2024 casa e eu sempre me

interessei por esse jogo.

No Cassino Betano, encontrei algumas opções para jogar poker ao vivo e com negociantes reais, como o Texas Holdem, Poker de três cartas e Caribbean Stud. Decidi me aprofundar no Texas Holdem, o mais conhecido e jogado de todos.

Iniciei meus jogos com pequenas apostas, apenas para entender as regras e o fluxo do jogo. De acordo com as regras do jogo, o objetivo é formar a melhor combinação possível usando cinco das sete cartas disponíveis, onde não há diferença entre os naipes. A hierarquia das cartas vai da menor para a maior: 2, 3, 4, 5, 6, 7, 8, 9, 10, J, Q, K, A.

No começo, não tive sorte e fiz pouco sucesso, mas com o passar do tempo, fui aprendendo cada vez mais sobre as apostas, os bluffs e a leitura do jogo. Decidi então aumentar minhas apostas e assim, pude conhecer um dos jogos que mais pagam na Betano, o Aviator, conhecido popularmente como "jogo do aviozinho", com um RTP de 97%.

Este jogo me rendeu ótimos resultados, arrecadando um total de R\$ 15 mil em Betano: O Melhor Lugar para Jogar Poker Online em 2024 algumas semanas. O Aviator tem como objetivo se livrar do avião, apostando antes que ele voe para fora da tela e sem ser pego pelos limites inferiores. Como funciona? Você aposta um valor e junto com outros jogadores, o jogo é iniciado. A partir de então, um multiplicador irá aumentar sucessivamente até que o avião voe para fora ou se alguém pegar o limite inferior. O limite pode estar em Betano: O Melhor Lugar para Jogar Poker Online em 2024 1x ou alcançar 200x, dependendo do que os apostadores forem gerando. Quanto mais alguém apostar e forem derrotados, maior gera o limite – desta forma mais interessante se torna apostar. Infelizmente, o valor máximo dos pagamentos no Betano chega a R\$ 20 mil.

Após algumas semanas cheio de sucesso, decidi estender meus conhecimentos para outros jogos do Cassino Betano, apostando em Betano: O Melhor Lugar para Jogar Poker Online em 2024 Roulette, Slots, e Bingo. Não tive o mesmo sucesso do Aviator e dei mais atenção a minhas contas bancárias para não me retrazar financeiramente. Com essa experiência, pude observar que é importante conhecer sua Betano: O Melhor Lugar para Jogar Poker Online em 2024 sorte e quanto dinheiro conseguirá investir a longo prazo. Sinta-se livre para procurar as opções do Cassino Betano, seja experimentando o Aviator ou então seguindo a linha do poker, apostando passo a passo.

Aprendi em Betano: O Melhor Lugar para Jogar Poker Online em 2024 primeira mão que o mundo dos jogos de azar no cassino tem como prioridade o entretenimento, e é para isso não cai nas trapaças do jogo. É preciso saber parar e man

e sua Betano: O Melhor Lugar para Jogar Poker Online em 2024 conta em Betano: O Melhor Lugar para Jogar Poker Online em 2024 dia. Além disso, o Cassino Betano foi uma das plataformas mais seguras fáceis para apostas, of

ferceito suporte ao cliente sobre as dúvidas no jogo. Ao meu ver, o poker está em Betano: O Melhor Lugar para Jogar Poker Online em 2024 cont

ócio popular nos anos vindouros: sempre foi um jogo elegante, sofisticado e exclusivo; só tem que saber lidar com as regras e o fluxo do jogo. Não se engane, apostar deve ser um passatempo saudável e under control.

Nessa minha jornada, pude realizar um sonho, conhecer a temática e a experiência do apostador em Betano: O Melhor Lugar para Jogar Poker Online em 2024 primeira plana. Isso mesmo, meu amigo, poder experimentar em Betano: O Melhor Lugar para Jogar Poker Online em 2024 primeira mão todas as especulações e theorias estratégicas sobre o poker. Acabei entendendo porque meus tios faziam frequentes apostas, esse senso de vitória, de controlar as suas cartas viriliza o homem no máximo ao encarar seus adversários. Sem dúvidas, uma vivência surpreendente pelas vibrações únicas de tocar esses tão especiais jogos de azar. Entendeu querido amigo leitor o porque do apostador ousar encarar a roleta russa em Betano: O Melhor Lugar para Jogar Poker Online em 2024 cada jogada e como um jogo pode virar sua Betano: O Melhor Lugar para Jogar Poker Online em 2024 noite inteira, descobrindo outra vertente dessa atividade recreacional, o poker representa toda emoção e nervosismo, soando como verdadeira jóia de mestres ao dominarem os mistérios das apostas com nossas parcerias dos jogos. My recommendation would be to avoid excessive gambling and chasing losses, as this could lead to negative consequences. Also, try to practice responsible gambling by setting budget limits and taking regular breaks. With these precautions in mind, have fun exploring the different games and possibilities offered by the Betano Casino!

Ao final, descobri que ao fazer parte desse universo dos jogadores, eu finalmente entendi as motivações profundas e as peculiaridades táticas que levam tios e amigos a fazerem apostas, com toda a vibração única capaz de virar totalmente cada festa mundana. Sim, o poker é uma jóia mestra que nos mostra seus segredos apenas aos interessados desde o início da temporada, deixando-nos fascinados pelo poder da jogada misteriosa e intensidade sem fim. Boa sorte e explore as encantadoras experiências que estes emocionantes jogos de apostas oferecem.divirtam-se.

Fim do texto.

---

Atenção: ao usar informações dessa natureza, certifique-se de seguir as leis locais sobre jogos de azar e aposta. A prática excessiva desse tipo de atividade pode causar prejuízos emocionais e financeiros. Recomendamos o jogo responsável e o conhecimento das regras e estratégias dos jogos antes de realizar apostas reais.

### **Expanda pontos de conhecimento**

O que é o jogo Aviator na Betano?

O Aviator é um dos jogos que mais pagam na Betano. Conhecido popularmente como "jogo do aviozinho", ele é um dos melhores jogos para ganhar dinheiro de verdade na Betano, com um RTP de 97%.

Qual é o valor máximo para pagamentos na Betano?

O valor máximo para pagamentos na Betano é de R\$ 20 mil.

Como funcionam as opções de apostas no jogador na Betano?

As opções disponíveis dependem da ação tomada pelos jogadores anteriores. Se ninguém fez uma aposta, o jogador pode passar (deixar de apostar, mas manter suas cartas) ou apostar. Se um jogador apostou, os jogadores subsequentes podem desistir, pagar ou aumentar.

Quais são as regras do jogo Texas Hold'em na Betano?

No Texas Hold'em, o jogador usa cinco das sete cartas que estão à sua Betano: O Melhor Lugar para Jogar Poker Online em 2024 disposição para compor a melhor mão possível. Não há diferença entre os naipes. A hierarquia das cartas, da menor para a maior, é: 2, 3, 4, 5, 6, 7, 8, 9, 10, J, Q, K, A.

### **comentário do comentarista**

1. Este artigo apresenta a Betano como uma das melhores plataformas de jogos de azar online, ideal para quem deseja jogar poker. O Aviator é destaque entre os jogos populares, oferecendo um RTP de 97% e limite máximo de pagamento de R\$ 20 mil. A plataforma oferece várias opções de apostas e regras básicas para jogar Texas Hold'em.

2. A Betano é uma excelente opção para jogadores de poker online, com apostas variadas e o popular jogo do Aviator, que oferece ótimas chances de ganhar. O Texas Hold'em Poker tem regras simples e promoções convenientes, como um bônus de depósito de até R\$ 1.000 e 200 rodadas grátis. Destaque também para as opções de poker ao vivo com traficantes reais e várias promoções disponíveis.

Em resumo, a Betano disponibiliza uma boa variedade de opções de jogos de azar online, com

#### **Informações do documento:**

Autor: jandlglass.org Assunto: Betano: O Melhor Lugar para Jogar Poker Online em 2024 Palavras-chave: **Betano: O Melhor Lugar para Jogar Poker Online em 2024 + Como posso reverter meu saque da Betway?** Data de lançamento de: 2024-08-27

#### **Referências Bibliográficas:**

- 1. [como cadastrar no jogo esporte da sorte](/app/como-cadastrar-no-jogo-esporte-da-sorte-2024-08-27-id-20946.pdf)
- 2. <u>[betano roleta grátis](/artigo/betano-roleta-gr�tis-2024-08-27-id-10833.pdf)</u>
- 3. <u>[1 xbet ios](/html/1-x-bet--ios-2024-08-27-id-56.shtml)</u>
- 4. [jogo que faz ganhar dinheiro](https://www.dimen.com.br/aid-category-not�cias/jogo-que-faz-ganhar-dinheiro-2024-08-27-id-32342.htm)